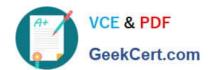

# 1Z0-1083-22<sup>Q&As</sup>

Oracle Narrative Reporting 2022 Implementation Professional

# Pass Oracle 1Z0-1083-22 Exam with 100% Guarantee

Free Download Real Questions & Answers PDF and VCE file from:

https://www.geekcert.com/1z0-1083-22.html

100% Passing Guarantee 100% Money Back Assurance

Following Questions and Answers are all new published by Oracle
Official Exam Center

- Instant Download After Purchase
- 100% Money Back Guarantee
- 365 Days Free Update
- 800,000+ Satisfied Customers

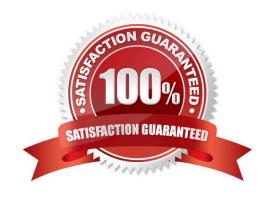

# VCE & PDF GeekCert.com

### https://www.geekcert.com/1z0-1083-22.html

#### 2024 Latest geekcert 1Z0-1083-22 PDF and VCE dumps Download

#### **QUESTION 1**

During the author phase, what are the two ways to reset the workflow on a doclet?

- A. Restart the doclet.
- B. Delete the doclet from the Report Package.
- C. Once a doclet is submitted, you cannot change the status.
- D. Reject the doclet.

Correct Answer: A

https://docs.oracle.com/cloud/latest/eprcs\_common/MRPRO/managing\_the\_author\_phase \_144971.htm#MRPRO-GUID-1FC20A0D-7A84-41E3-B9DF-27577755A558

#### **QUESTION 2**

Your package details are finalized for the month. What step would you take to ensure no updates are made to the doclets?

- A. Approve Content
- B. Lock Content
- C. Signoff Content
- D. Remove Security
- E. Remove doclet

Correct Answer: A

#### **QUESTION 3**

What is the correct sequence of steps for adding Management Reporting embedded content to a report package?

- A. Open the doclet, check out the doclet, embed the management reporting content, upload and Check in the revised doclet
- B. Open the doclet, check out the doclet, within Smart view use the Report Settings Smart view shared connection to import the management report, upload and check in the revised doclet
- C. Open the management report in the web interface, export it to excel, checkout the doclet, copy and paste the Excel export to the doclet, upload and check in the revised doclet
- D. Open both the management reporting reference doclet and the regular doclet, check out the regular doclet, copy and paste the management report, upload and check in the revised doclet

Correct Answer: A

## https://www.geekcert.com/1z0-1083-22.html

2024 Latest geekcert 1Z0-1083-22 PDF and VCE dumps Download

#### **QUESTION 4**

When creating a ManagementReporting data source connection to Oracle Analytics Cloud (OAC), which syntax is correct for the server name field?

- A. [The OAC IP address]:[accessing port]
- B. The OAC URL ending in /essbase
- C. The OAC URL ending in /essbase:[accessing port]
- D. The OACIP address

Correct Answer: D

#### **QUESTION 5**

When adding available content from a management report reference doclet, which two object types are available?

- A. Chart
- B. Text
- C. Image
- D. Grid

Correct Answer: AD

Explanation: https://docs.oracle.com/cloud/latest/eprcs\_common/DMEPR/DMEPR.pdf

<u>Latest 1Z0-1083-22 Dumps</u> <u>1Z0-1083-22 Practice Test</u> <u>1Z0-1083-22 Braindumps</u>